## **PLAN DE TRABAJO**

### **I. Datos de la institución**

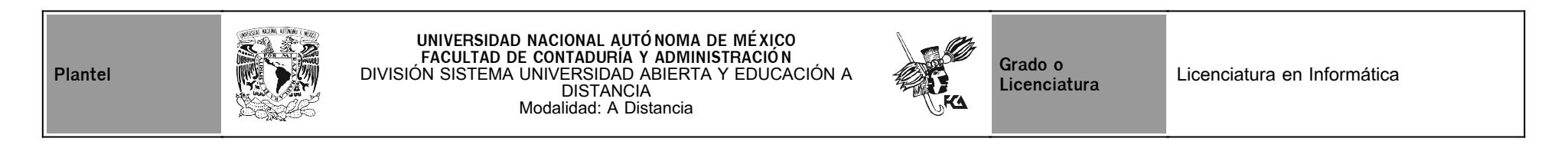

## **II. Datos del asesor**

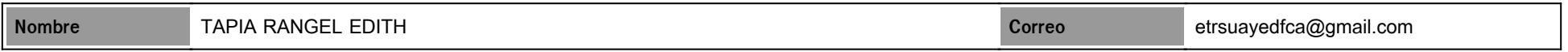

## **III. Datos de la asignatura**

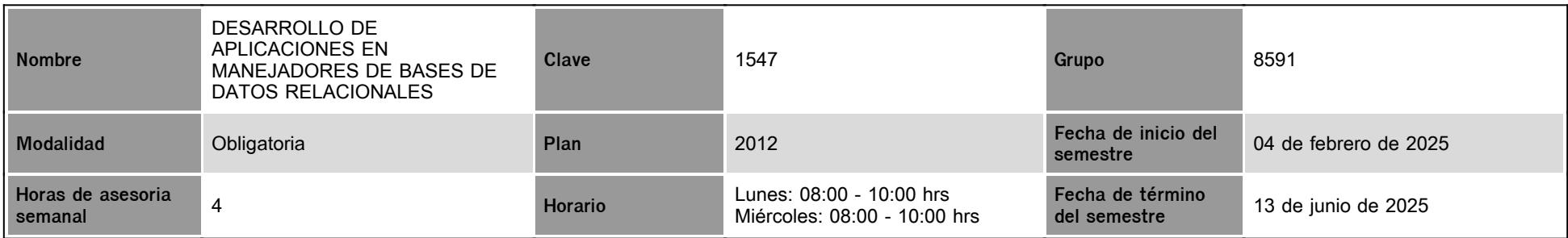

## **IV. Contenido temático**

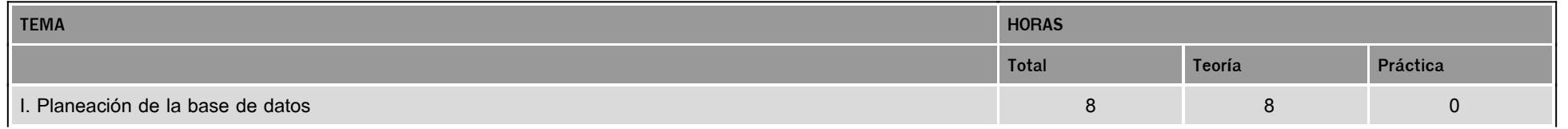

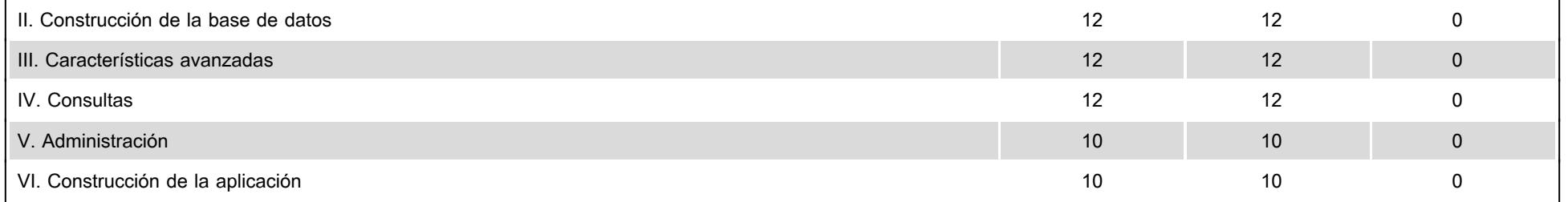

### **V. Presentación general del programa**

Bienvenido a la asignatura "Desarrollo de aplicaciones en manejadores de bases de datos relacionales". Mi nombre es Edith Tapia Rangel y seré tu asesora para este curso. En mí encontrarás apoyo a lo largo del curso para:

- Resolver tus dudas en cuanto a materiales y actividades de aprendizaje
- Recibir sugerencias del uso y/o aprovechamiento de materiales
- Valorar tus actividades de aprendizaje y recibir los comentarios relacionados con ellas
- Recibir contestación a tus comentarios enviados vía correo

Las sesiones zoom para atención de dudas, opcionales y sin ponderación serán los días:

- 19 de febrero de 2025
- 19 de marzo de 2025
- 9 de abril de 2025
- $\bullet$  14 de mayo de 2025

El URL para ingresar a las mismas se colocará el mismo día de la sesión en el Foro de la asignatura.

#### **VI. Forma en que el alumno deberá preparar la asignatura**

Como primera actividad deberás revisar el material preparado ex profeso para cada unidad. Recuerda ser cuidadoso en la lectura, y comentarme tus dudas al respecto.

Posteriormente, deberás realizar las actividades de aprendizaje propuestas en el Plan de Trabajo, el cual deberás descargar y revisar que corresponda al semestre en curso. Recuerda que el Plan de Trabajo se descarga de la página del SUAyED de la FCA [\(https://suayedfca.unam.mx/\)](http://intranet.fca.unam.mx/) Las actividades de aprendizaje están programadas para entregarse en un período específico, por lo que es necesario que cumplas con el mismo y que atiendas a los criterios generales de evaluación para su elaboración.

Las actividades extemporáneas se recibirán en un período máximo de 8 días hábiles después de la fecha límite de entrega y tendrán una calificación máxima de 8. Esto es, un atraso en el

# **CALENDARIO DE ACTIVIDADES**

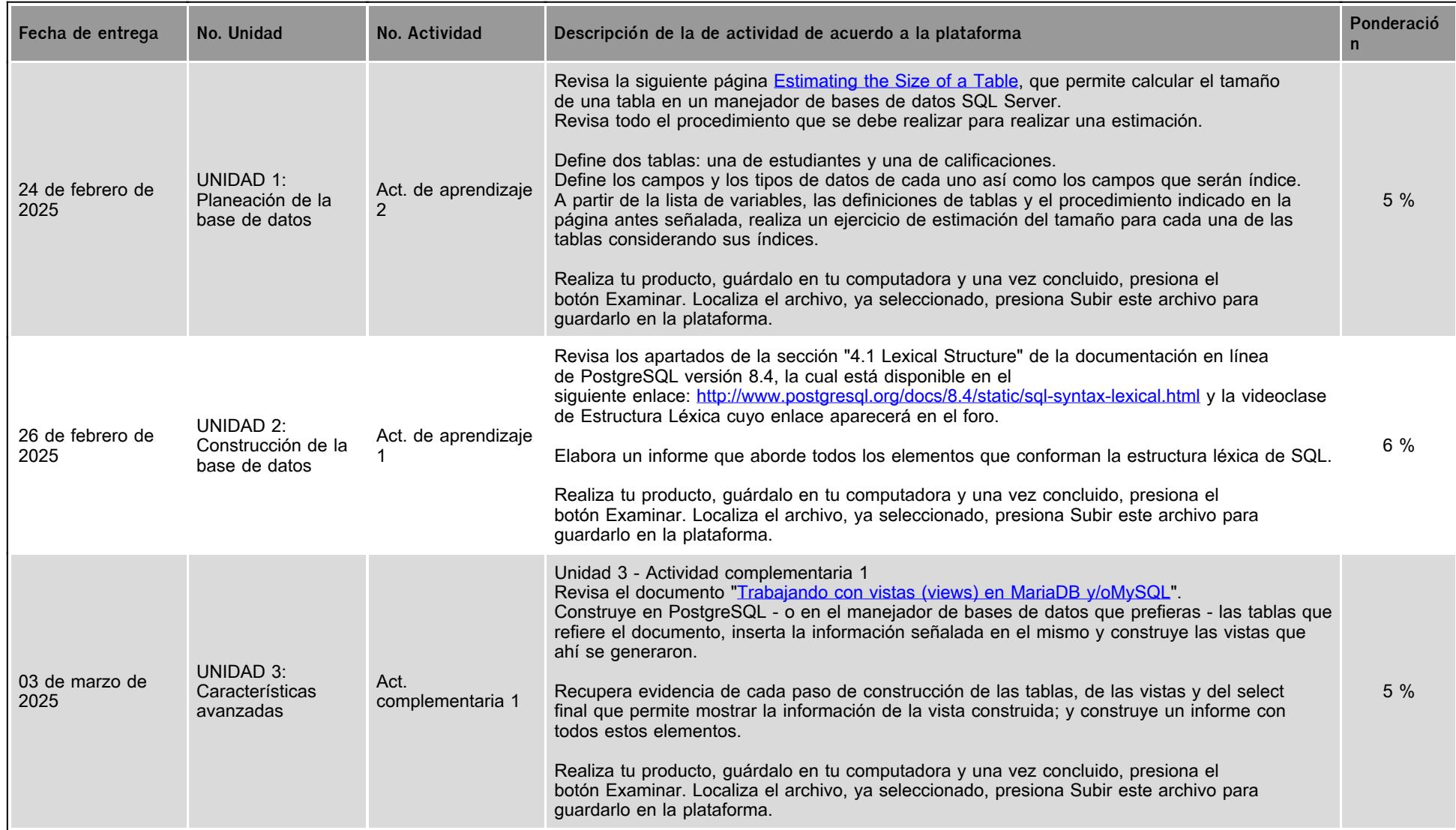

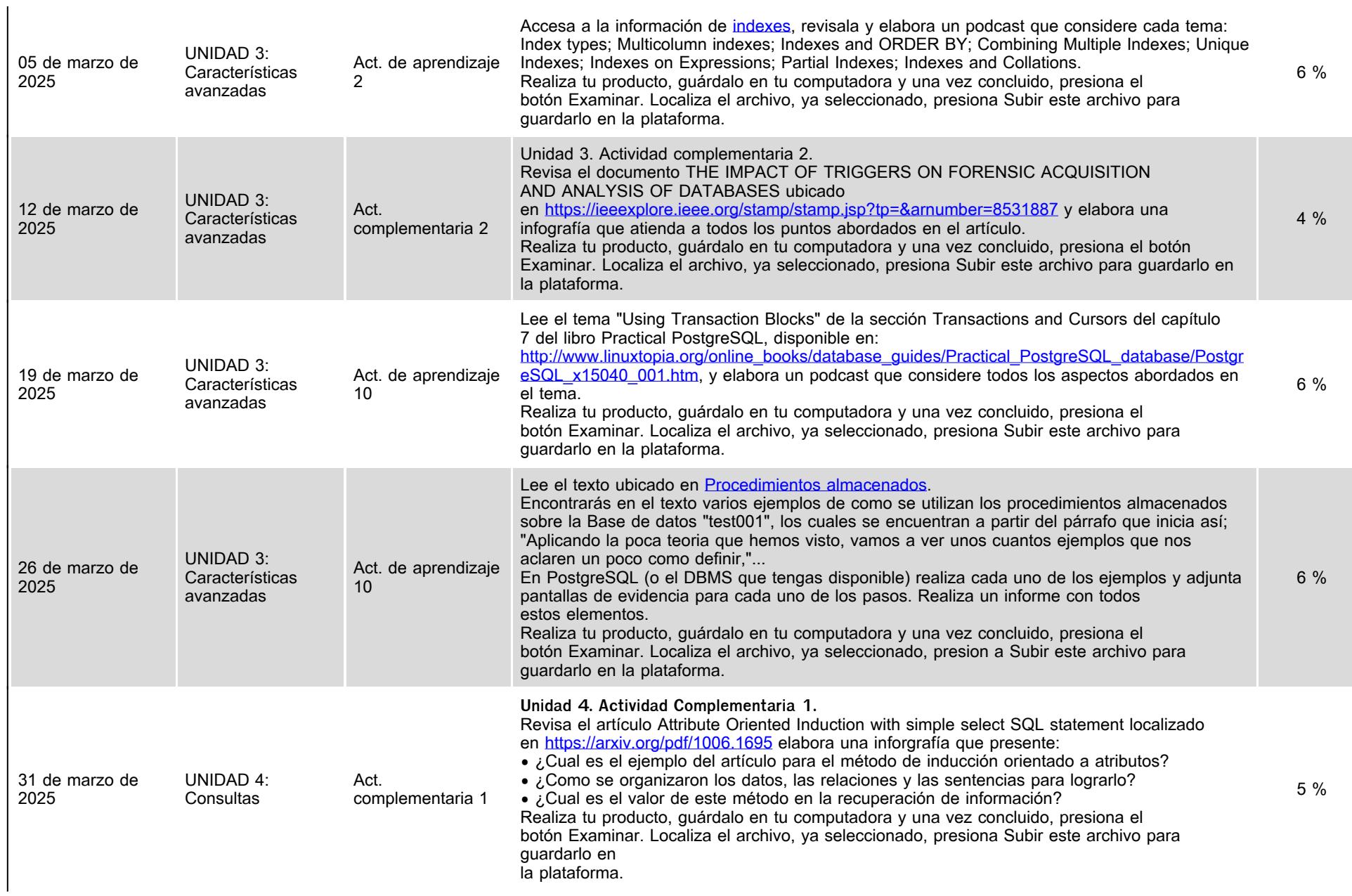

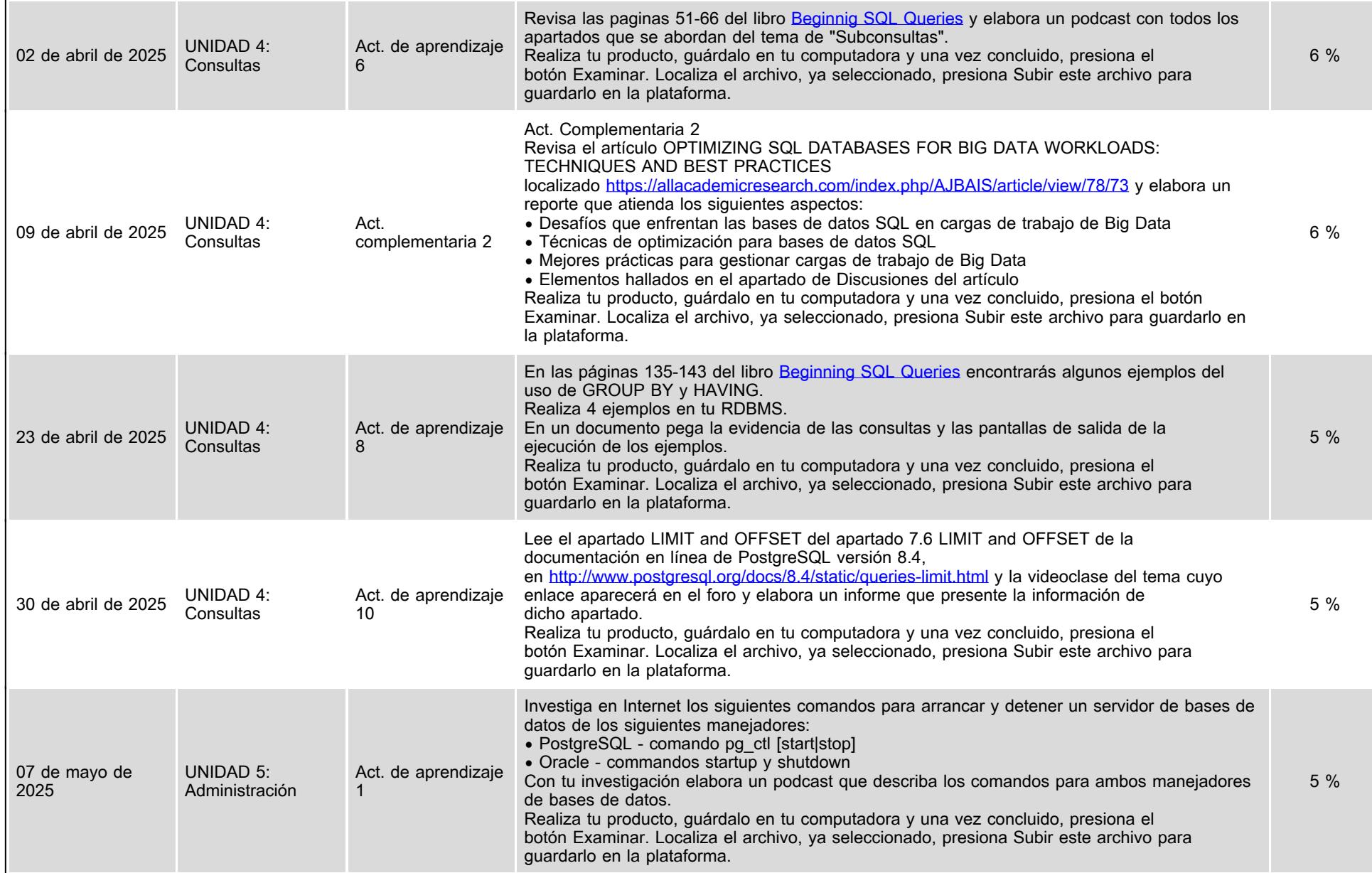

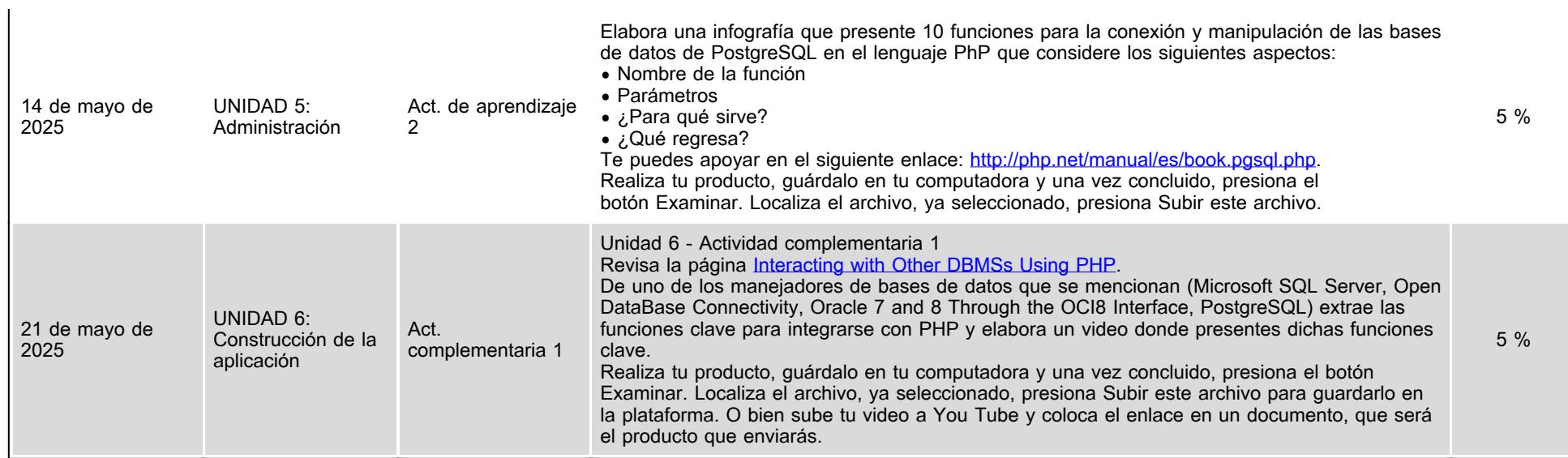

## **VII. Sistema de evaluación**

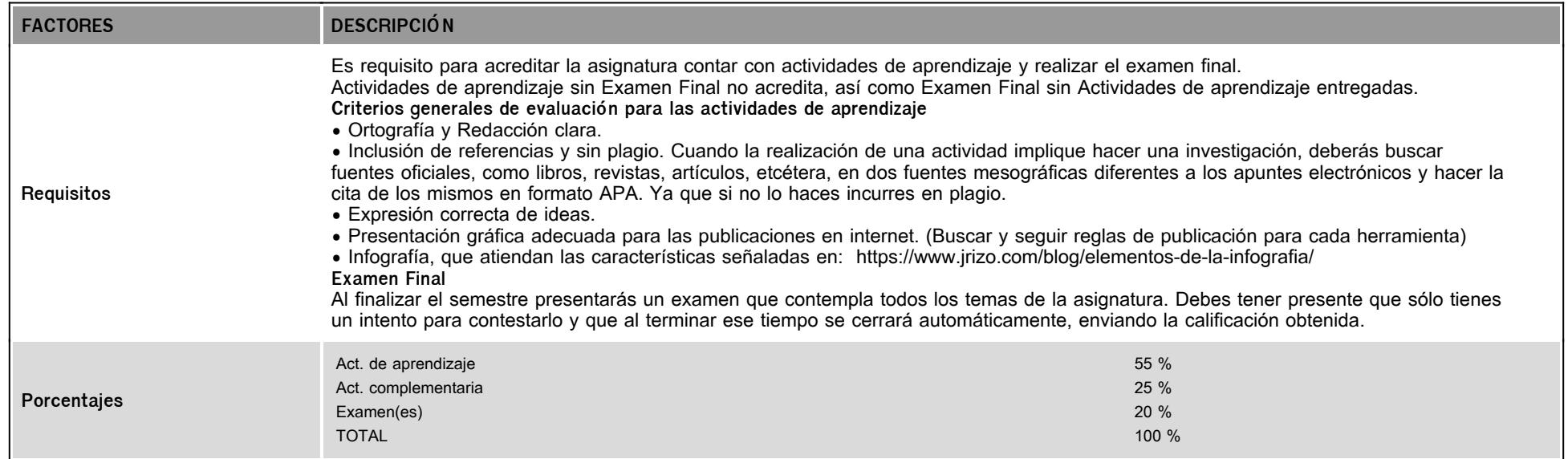

La calificación final de la asignatura está en función de la ponderación del asesor, no de la que se visualiza en la plataforma. Es necesario solicitar por correo electónico la calificación final al asesor.

## **VIII. Recursos y estratégias didácticas**

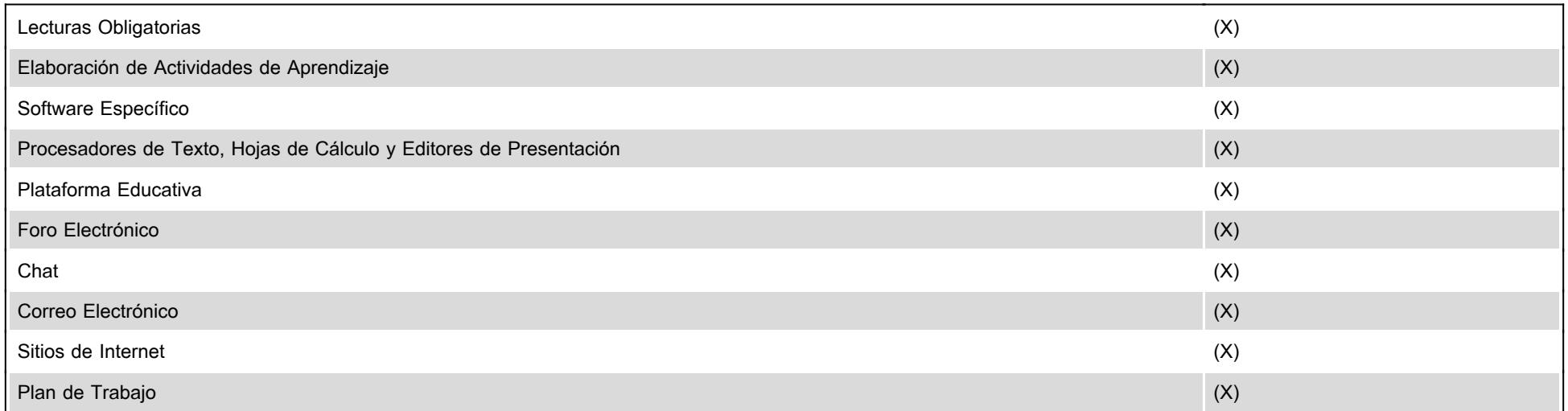